Adkad Support **Page 1**

## **>>>>>> INSTRUCTIONS <<<<<<**

**SUBJECT**: Software Update Request with Company Address/Phone Number Change

The following procedure is necessary for the security and protection of your company's customer database, as well as deterring illegal distribution of our software products. Adkad Tec hnologies Inc. retains the intellectual property rights to its software products as described in the End User License Agreement, and may reject its use to any unauthorized users. This registration process allows the software to be used on multiple compute rs without having to purchase multiple copies , being that it is registered to a person, and not to a computer, as is many other software products. We regret any inconvenience this may cause.

If you are currently receiving a REGISTRATION ERROR #7 - Change your company address and phone back to what it was prior to receiving this error.

Please Read instructions carefully, including Reasons for rejection. Your request will be rejected if we do not receive proper documentation. **SEE REASONS FOR REJECTION:** At the bottom of the page. If your application is approved, a representative will contact you to complete the transaction for your product update.

## **STEP BY STEP INSTRUCTIONS:**

**1.** Print and fill out the form "Update Request-New Registration Number" (Page 2) completely.

2. Gather supporting 3<sup>rd</sup> party documents for proof of changes to your Company Profile.

**IMPORTANT:** Supporting documents must be recent, and in the name of the registered Licensee of the software, and not just a company name or corporation alone. **ANY AND ALL CHANGES TO COMPANY PHONE NUMBER AND OR COMPANY ADDRESS MUST SHOW A REFERENCE TO THE NAME OF THE REGISTERED LICENCEE OF THE**  SOFTWARE and be reflected in the 3<sup>rd</sup> party documents. Supply adequate documentation that shows a relationship of the reg istered owner and the new company profile. Example: If you are changing your address and company phone number and are submitting a phone bill as proof, the phone bill must show the registered persons name, the new phone number, and the new address on the d ocument. You may need to submit multiple 3<sup>rd</sup> party documents that show a relationship between the registered user and all changes to the company information . If you can not provide adequate proof, you will need to purchase an additional license for the sof tware. Only  $3^{rd}$  party documents will be accepted. We can not accept as proof, company letter head , business cards or hand written documents.

- **3.** CIRCLE the NEW PHONE NUMBER and or ADDRESS on the 3<sup>rd</sup> party documents. (Do not use a highlighter)
- **4.** Make sure you have included your credit card payment information , Check, or Money Order .
- **5.** Fax, Mail, or scan and Email the form and supporting documents to:

 FAX – (661) 749-2528 (Preferred Method, fastest service) MAIL - Adkad Technologies Inc. 565 Herrick Rd. Delanson, NY 12053 E-Mail (Scanned Images) - support@adkad.com

You do not need to include these instructions with your reply.

The following is a list of possible reasons why your request for a new regi stration number may be rejected. Cause for rejection may or may not be limited or inclusive to the following.

## REASONS FOR REJECTION:

- 1. Fraudulent document(s).
- 2. Administrative fee. Payment or Credit Card information missing or incomplete.
- 3. The documents we receive are illegible.
- 4. 3<sup>rd</sup> party document (s) do not reflect the registered software owner's name.
- 5. Licensee of software retains only a 1 user license.
- 6. Missing or incomplete  $3^{rd}$  party document (s).
- 7. 3<sup>rd</sup> party document (s) reflect only o ne of the Phone Number or Address changes. (See step 2)
- 8. We have no record of software purchase for the person listed on the 3 $^{rd}$  party documents.
- 9. The new address or phone was previously registered under this user, prior to a subsequent change.
- 10. The user does not hold a license for the particular product version stated. (No Upgrade on record)

Adkad Technologies www.adkad.com

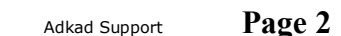

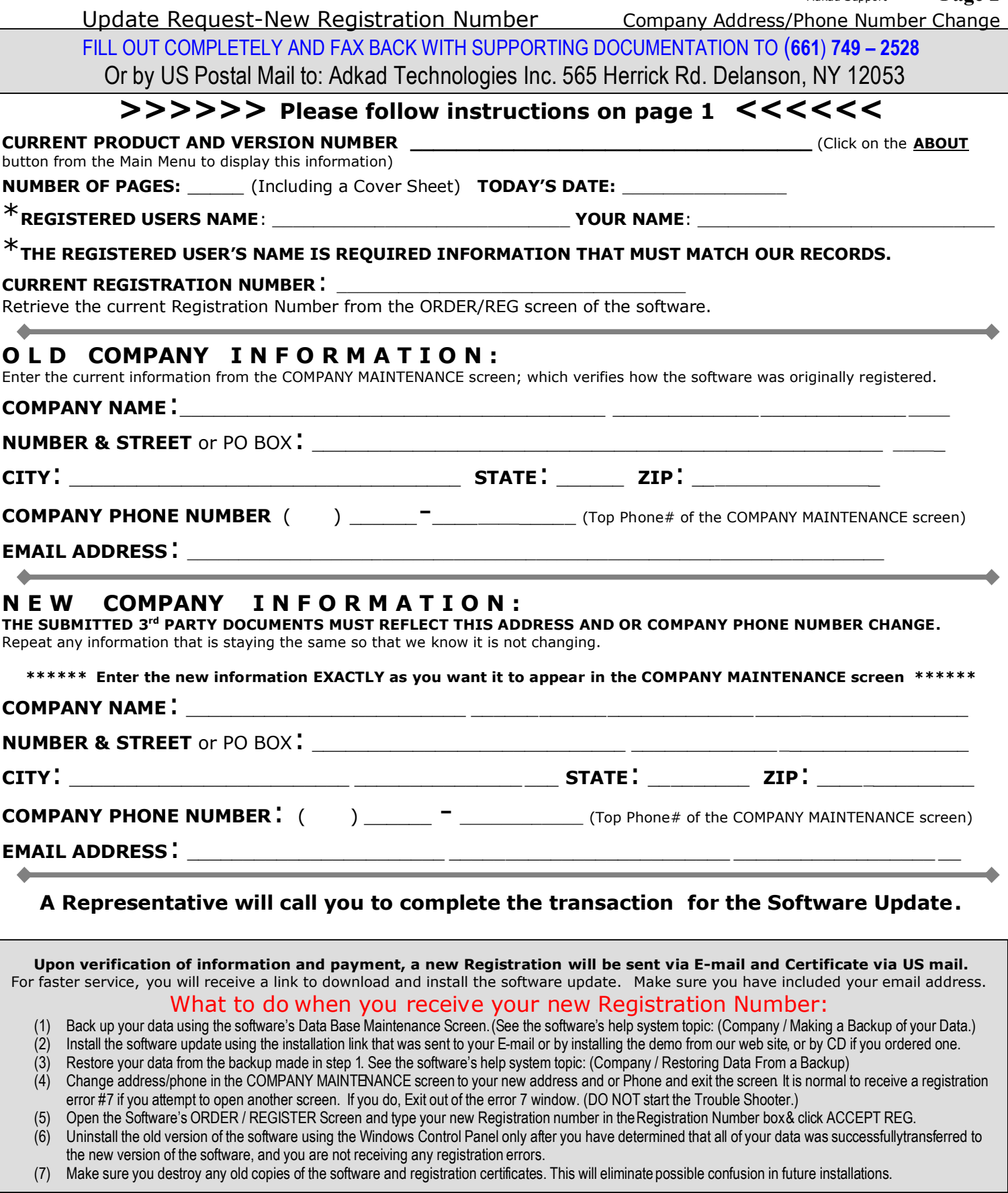